## **Inhalte barrierefrei gestalten**

Die barrierefreie Gestaltung von Lehr-/Lerninhalten ist ein sehr komplexes Thema. Jedoch kann man schon mit einigen, wenig aufwändigen Veränderungen seine Materialien barrierefreier gestalten.

## **Definition: Barrierefreiheit**

Digitale Barrierefreiheit bedeutet, dass digitale Angebote für alle Menschen nutzbar sind, auch für Menschen mit Behinderungen. Webseiten, elektronischen Dokumente, Software und mobile Anwendungen müssen für Menschen mit Beeinträchtigungen ohne Hindernisse bedienbar und nutzbar sein. Menschen mit Behinderungen wird dadurch eine selbstbestimmte Teilhabe am digitalen Leben ermöglicht. Barrierefreiheit hilft nicht nur Menschen mit Behinderungen, sondern auch Menschen mit temporären oder situationsbedingten Einschränkungen. Außerdem bieten barrierefreie Angebote allen Menschen Vorteile: sie sind klar strukturiert, verständlich geschrieben und somit für alle leichter zu nutzen.

Hinweise bei der Gestaltung von PDFs, PPTs, Videos und ISIS|Moodle (LMS, Web):

- 1. Schriftart: skalierbar, keine feste Größe einstellen
- 2. Text-Alternative zu grafischen Informationen (Bildern)
- 3. Farben: Kontraste
- 4. Leichte Sprache: keine umständlichen, komplizierten Satzbauten
- 5. Bilder: hohe Auflösung, um die Skalierbarkeit zu gewährleisten
- 6. Formatvorlagen (Word, Powerpoint) nutzen (H1, H2, H3 u.s.w.)
- 7. Videos: Audiotranskription verwenden
- 8. Web/LMS: Aussagekräftige Struktur (Überschriften: H1-H6)

Quellen und weiterführende Links:

- 1. [Senatsverwaltung für Inneres, Digitalisierung und Sport](https://www.berlin.de/moderne-verwaltung/barrierefreie-it/fuer-alle/digitale-barrierefreiheit/definition/artikel.990048.php)
- 2. [Barrierefreiheit TU Berlin Typo3 \(auch allgemein gültig\)](https://www.tu.berlin/typo3-handbuch/barrierefreiheit)

From:

<https://digit.zewk.tu-berlin.de/wiki/>- **TU digit | Das Wiki zu Digitalen Kompetenzen und Medienproduktion an der TU Berlin**

Permanent link: **[https://digit.zewk.tu-berlin.de/wiki/doku.php?id=barrierefrei:barrierefreie\\_gestaltung](https://digit.zewk.tu-berlin.de/wiki/doku.php?id=barrierefrei:barrierefreie_gestaltung)**

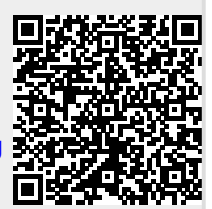

Last update: **2024/04/11 16:48**